# **Trade Space, Product Optimization and Parametric Analysis** *Doug Howarth Lockheed Martin Aeronautics Company Advanced Development Projects Palmdale, CA*

### **2011 ISPA/SCEA Joint Annual Conference**

# *Where were all of These People Going?*

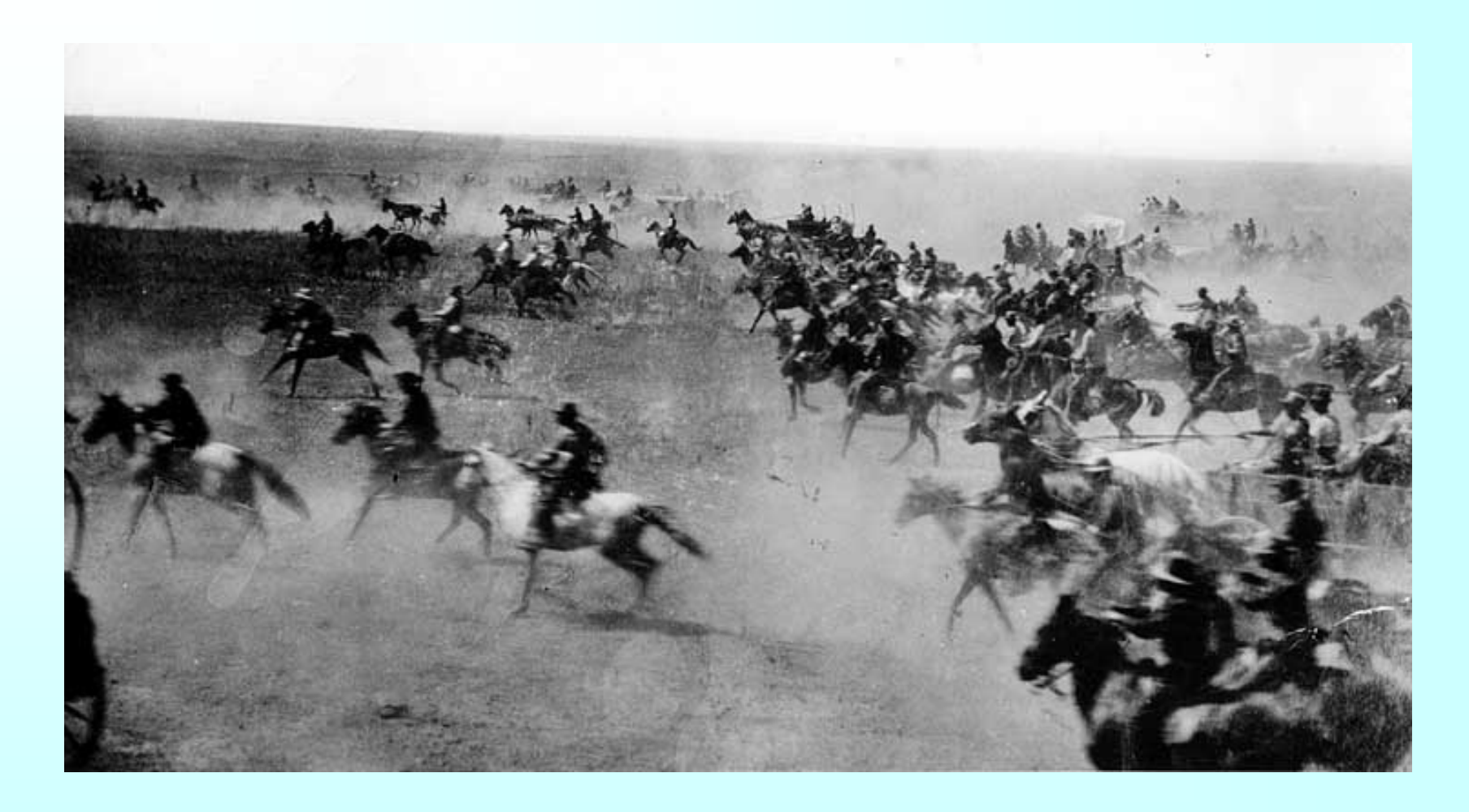

*At noon, on September 16, 1893, once the cannon went off, they were headed to Oklahoma*

### *This was the 4th Oklahoma Land Rush*

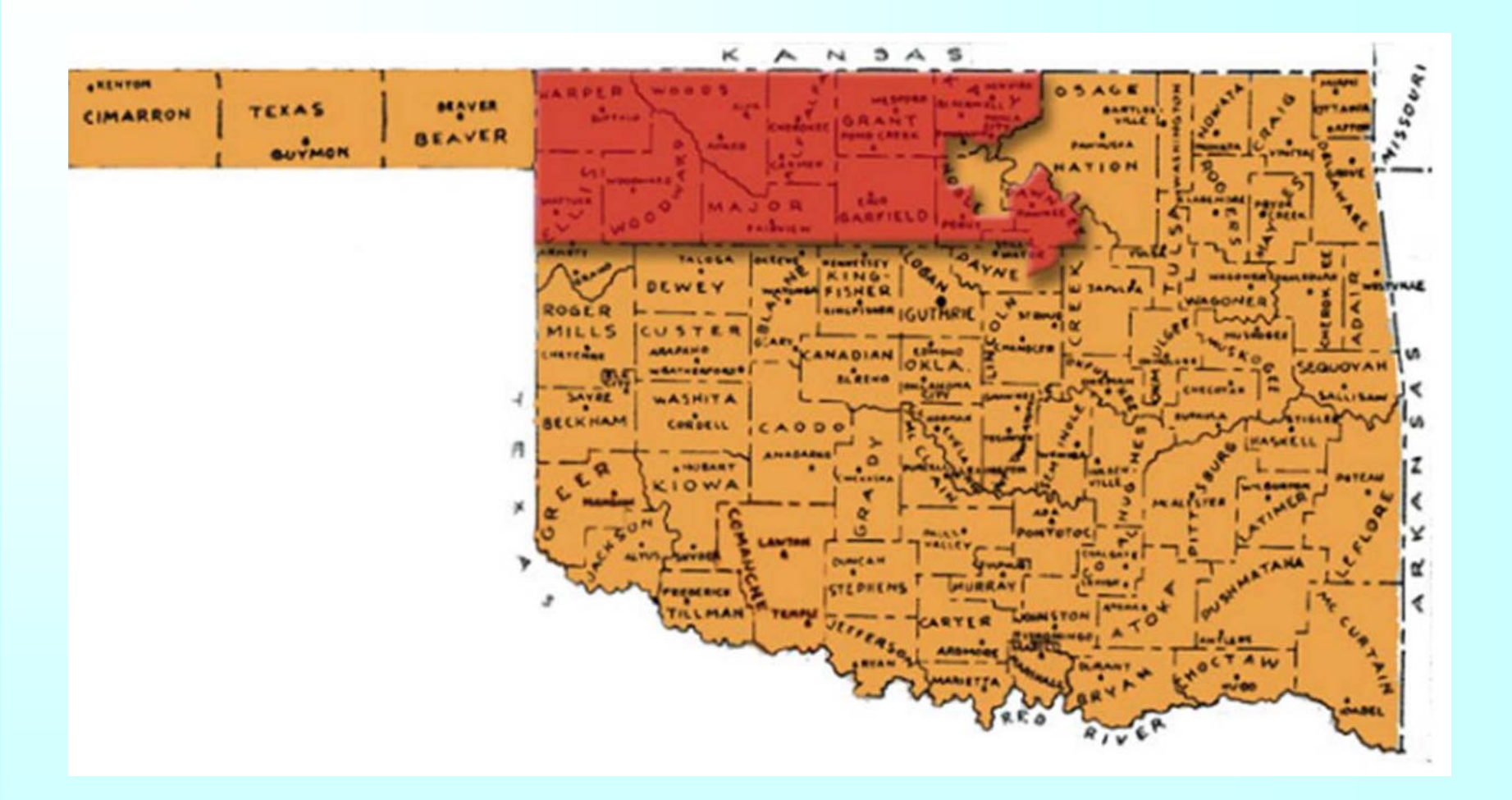

#### *About 100,000 people raced for 42,000 parcels – These were "Boomers"*

#### *Some plots were already occupied by those who jumped the gun – "Sooners"*

### *What Boomers Discovered…*

**Some excellent positions were already occupied…**

**But other promising regions were untouched…**

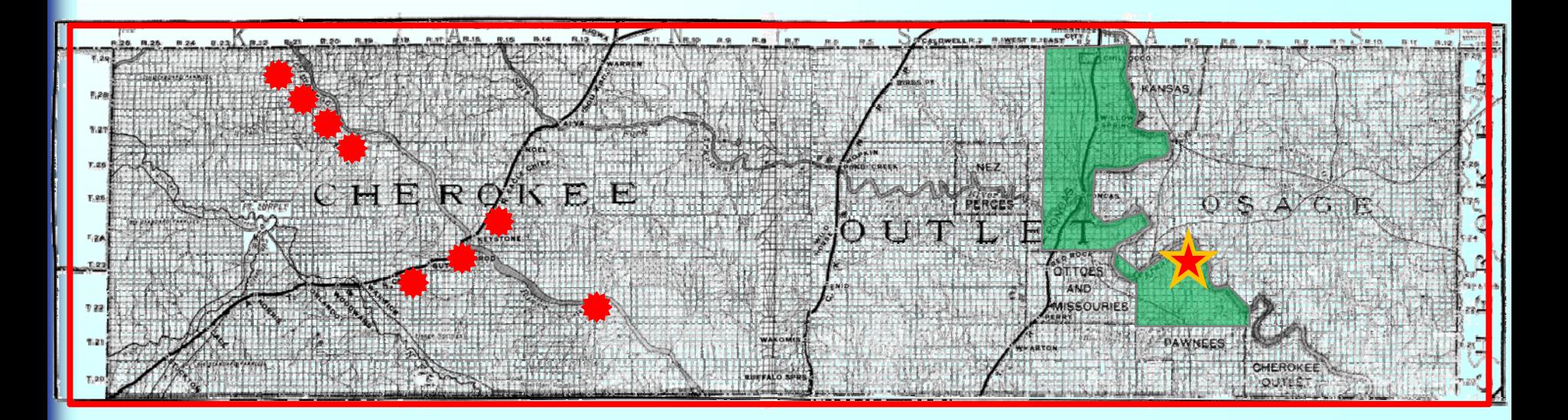

**There were optimal sites that remained open**

*Who knew where the best spots were?*

### *Some found the bad places…*

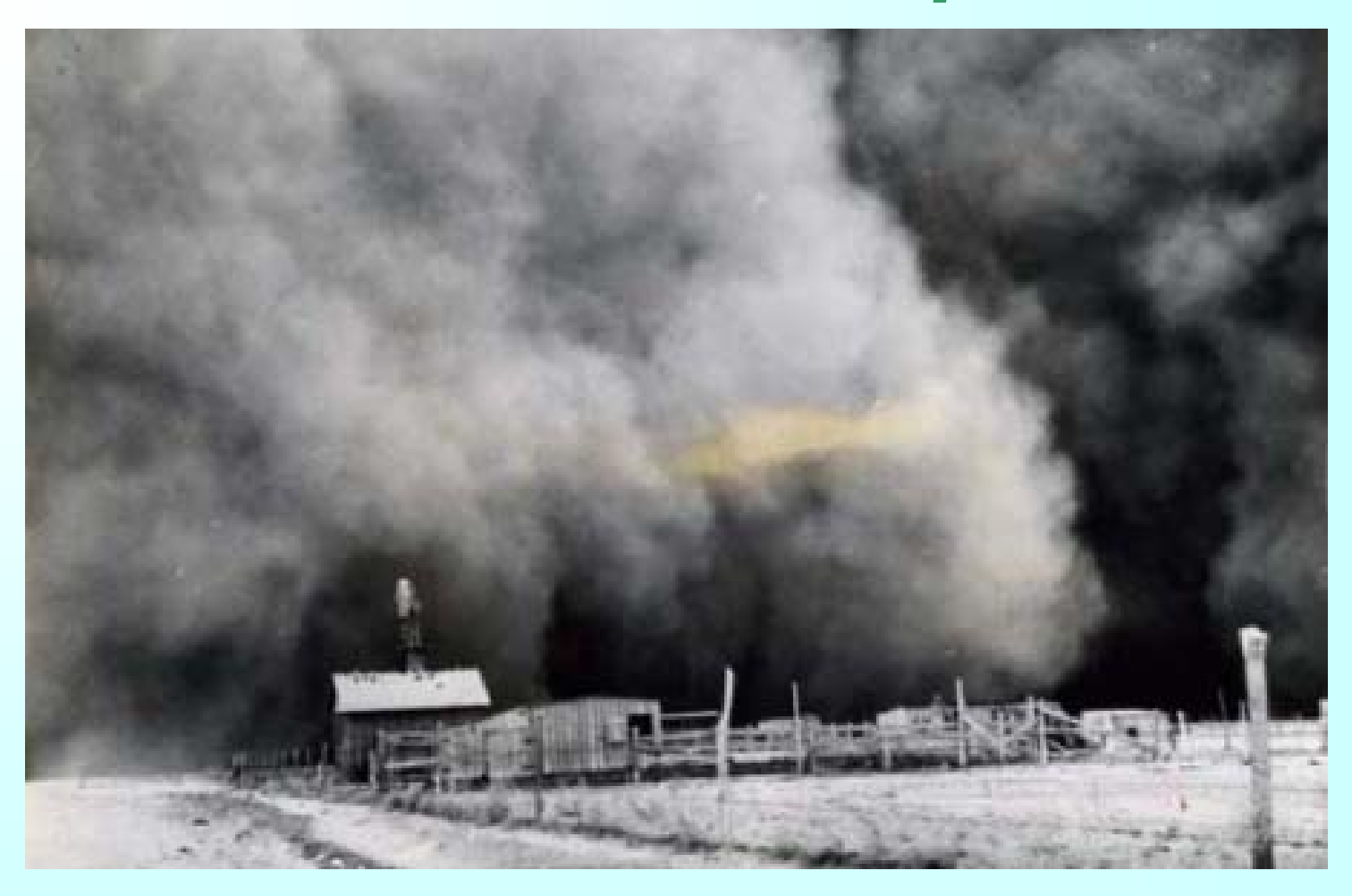

#### *An Oklahoma Dust Bowl storm in the "Dirty 30's"*

### *The Dust Bowl Hit NW OK Hard…*

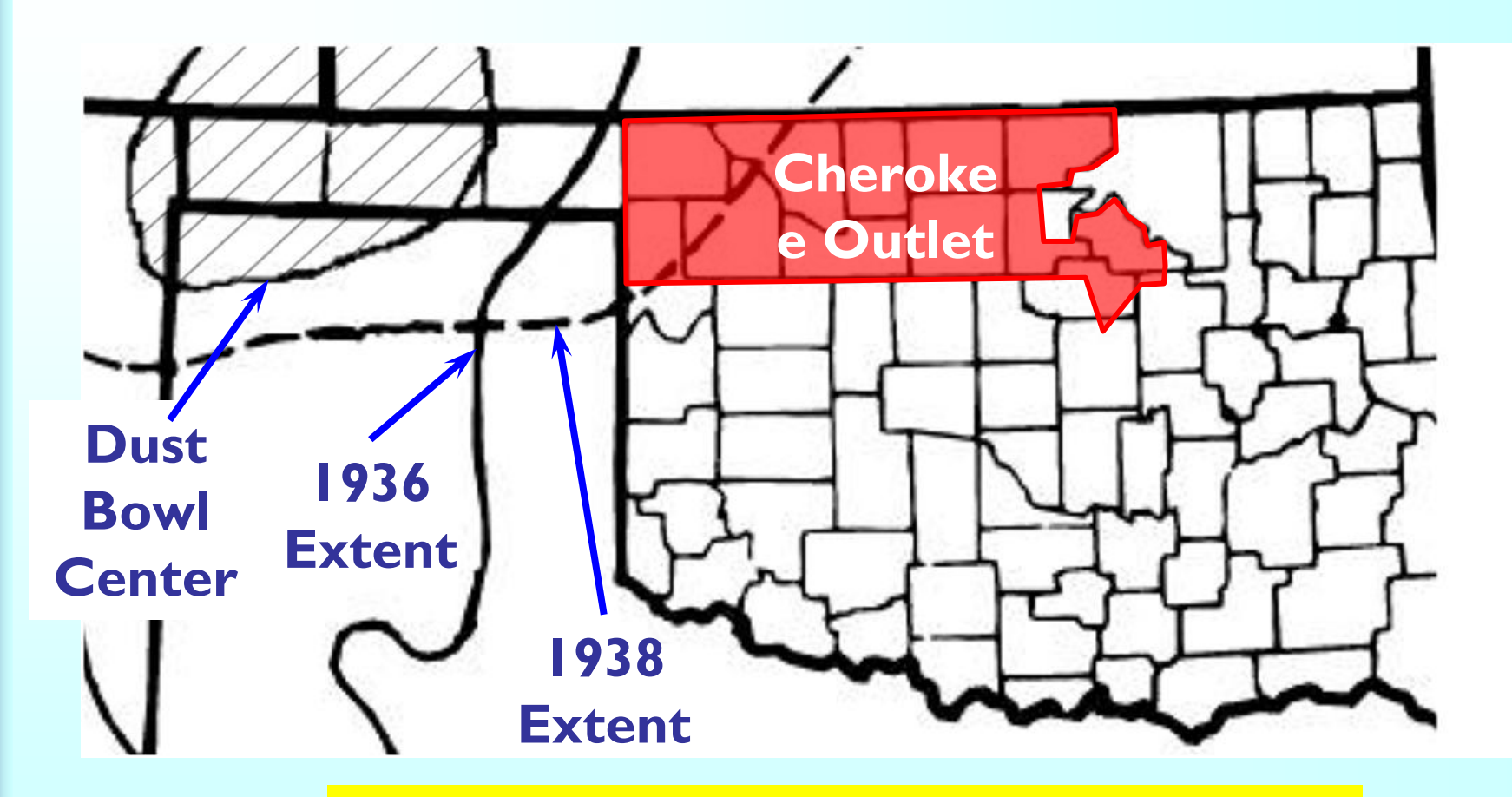

*Some people discovered that they had picked a suboptimal position*

#### *Markets display similar phenomena*

# *Consider these 46 Business Aircraft*

#### **Which range in price from <\$1M to >\$50M**

**We can parse them into bins and sum up the total quantity & average price in each bin to for Aggregate Demand**

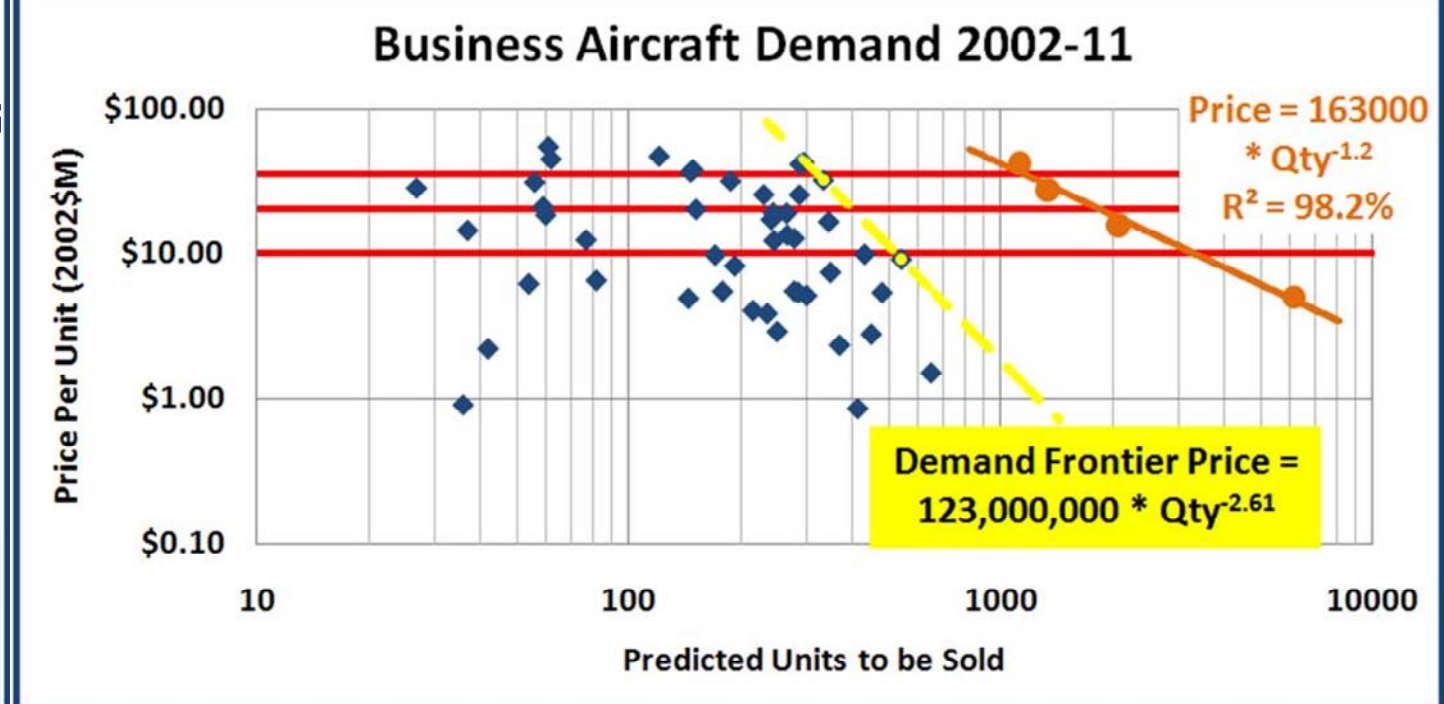

**By striking a line through the two outermost points, we can draw a Demand Frontier too**

*This data is useful, but needs augmentation* 

### *Note these Price Gaps*

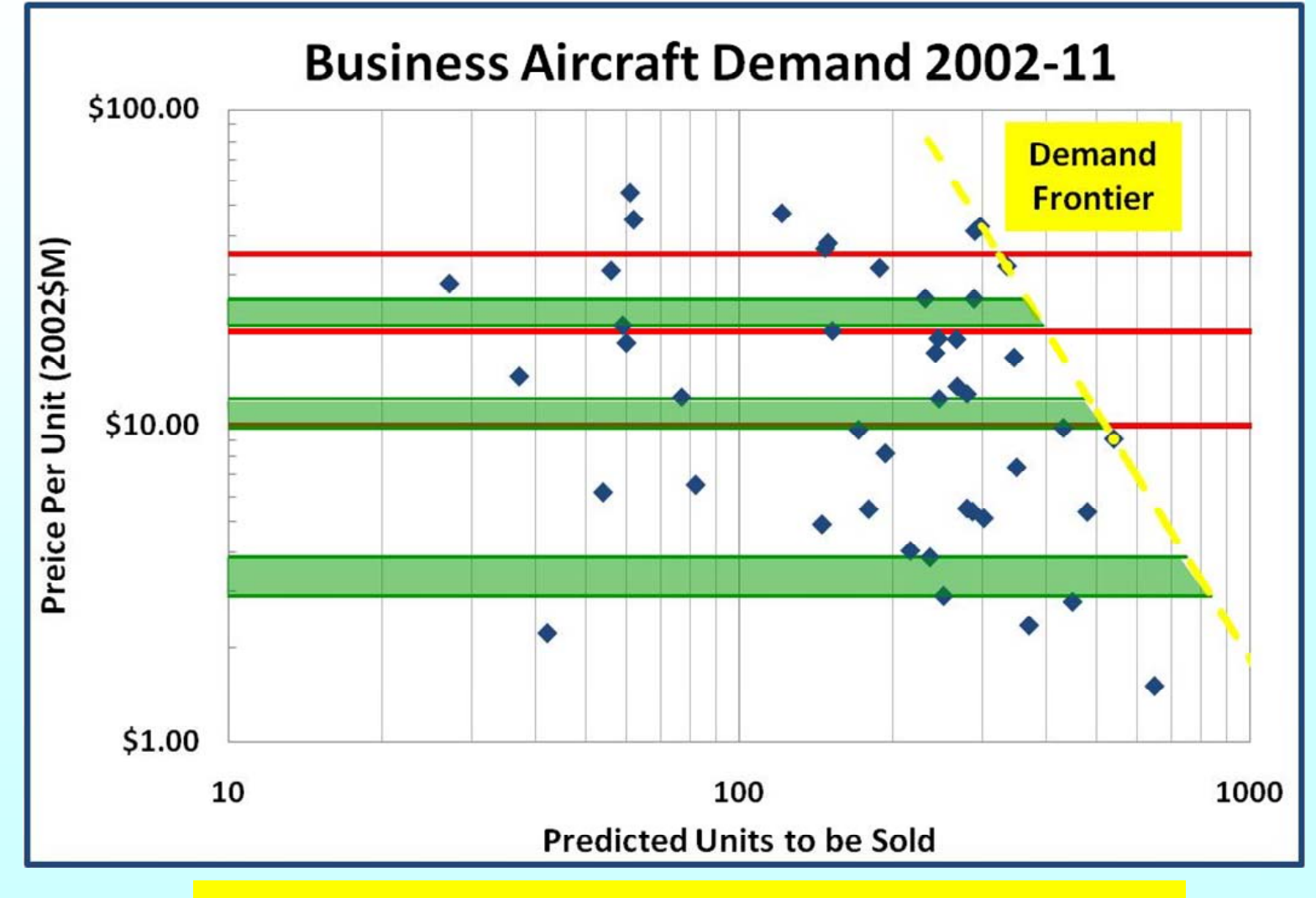

*Question: What supports these prices?*

# *Why Does…*

#### **A Boeing Business Jet1 Sell for > a Socata TBM 7002?**

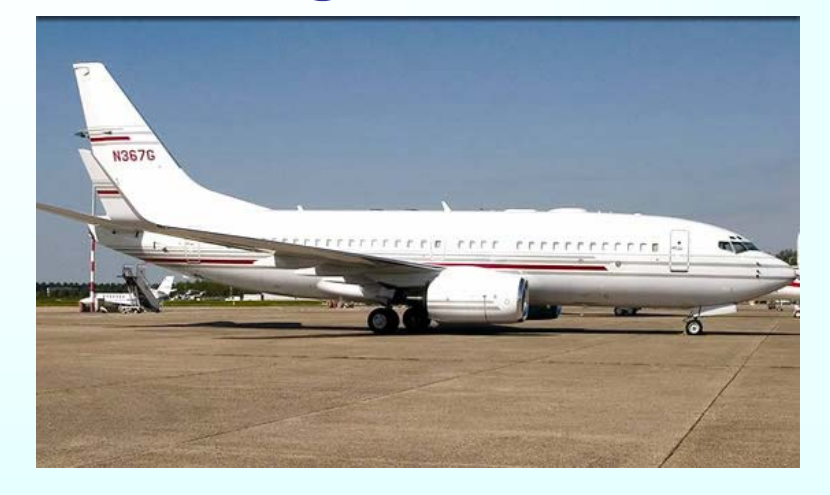

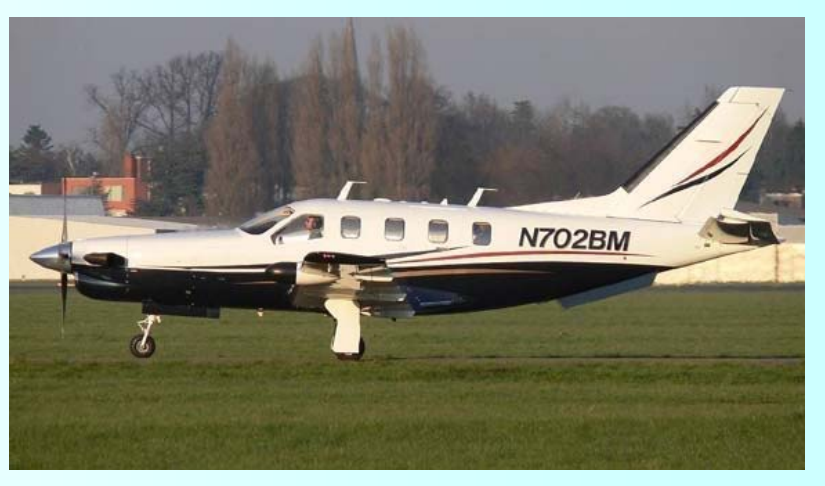

**Value Theorists explain value in terms of** *Currency* **(***\$, £, €,*   $V_m = A_1^{e,te}A_2^e$  \* … $A_i^e$  \*  $e_j$ 

> **Where: Vm = Market value of aircraft Ai = contribution of ith attribute ej = error term of the equation**

# *How might we explain Value?*

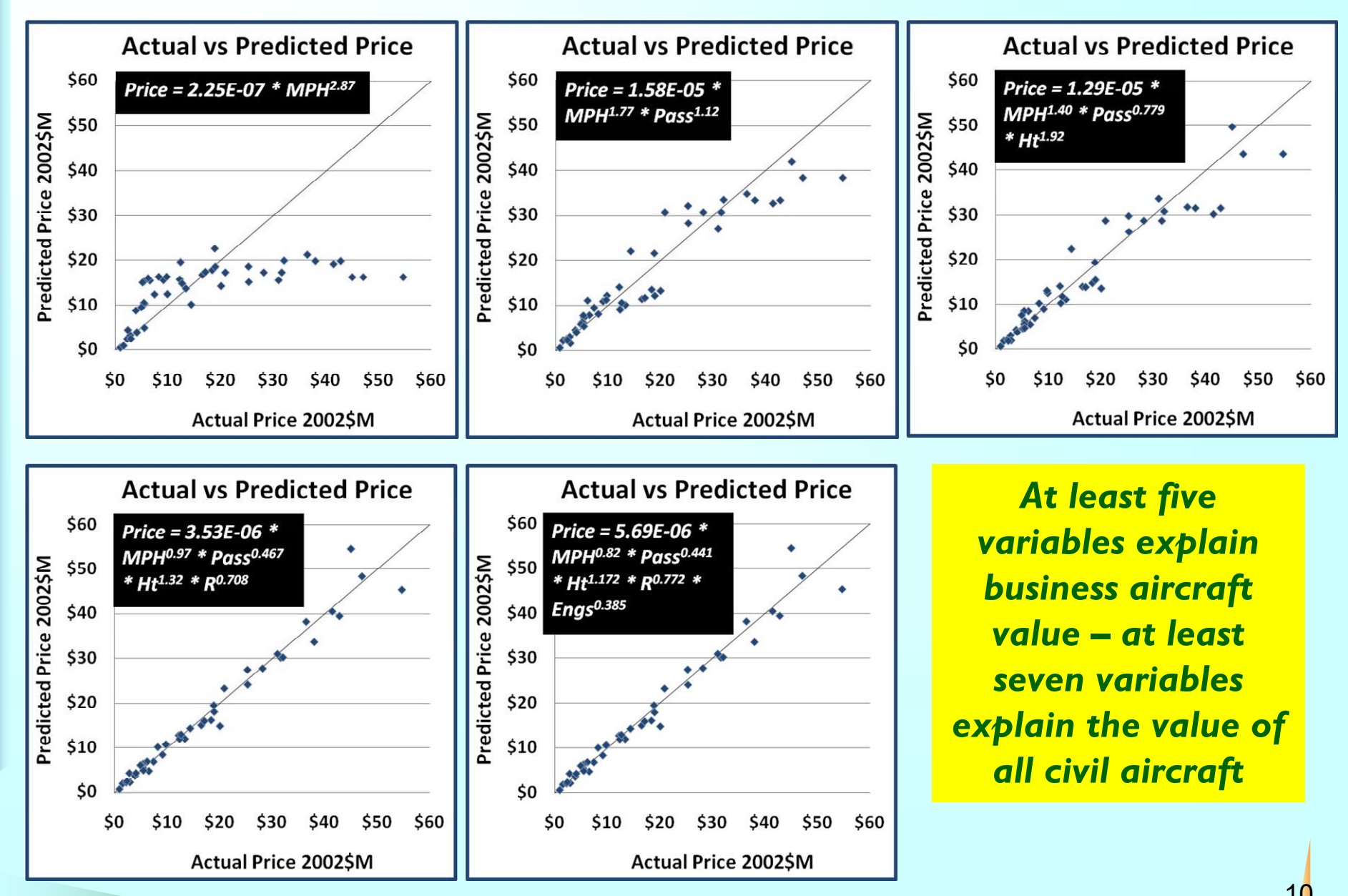

# *How good are our equations?*

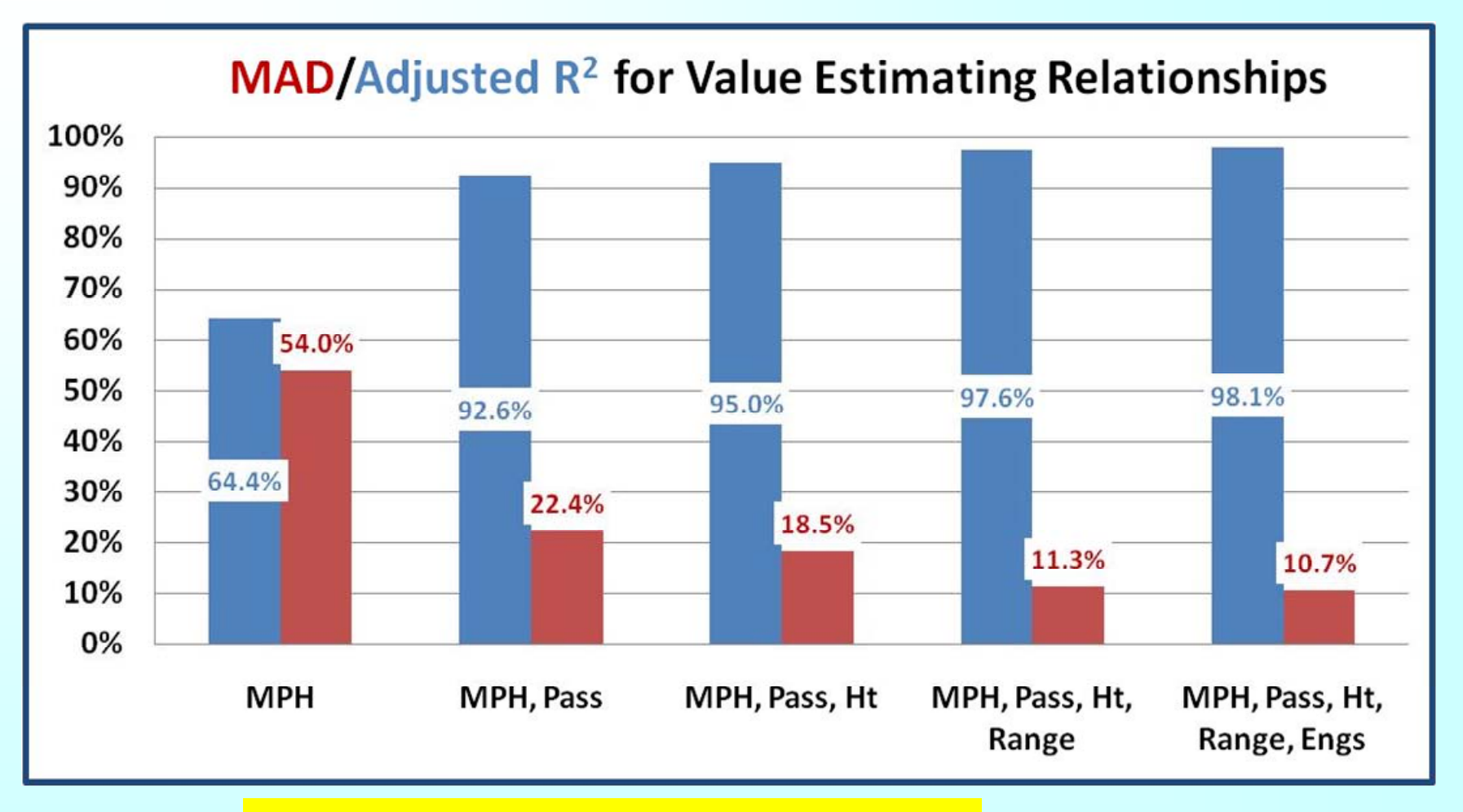

#### *For the five variable equation:*

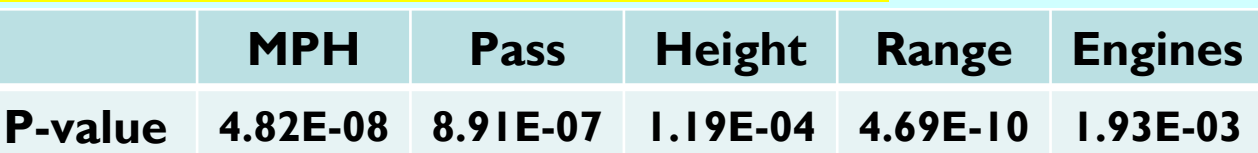

### *What other Information might be Useful?*

**Plot competitor positions in the low gap (\$2.9M -\$3.9M)**

**Note attributes of the nearest competitors**

> **Map a nearby open region**

**Study designs that use attributes in this region**

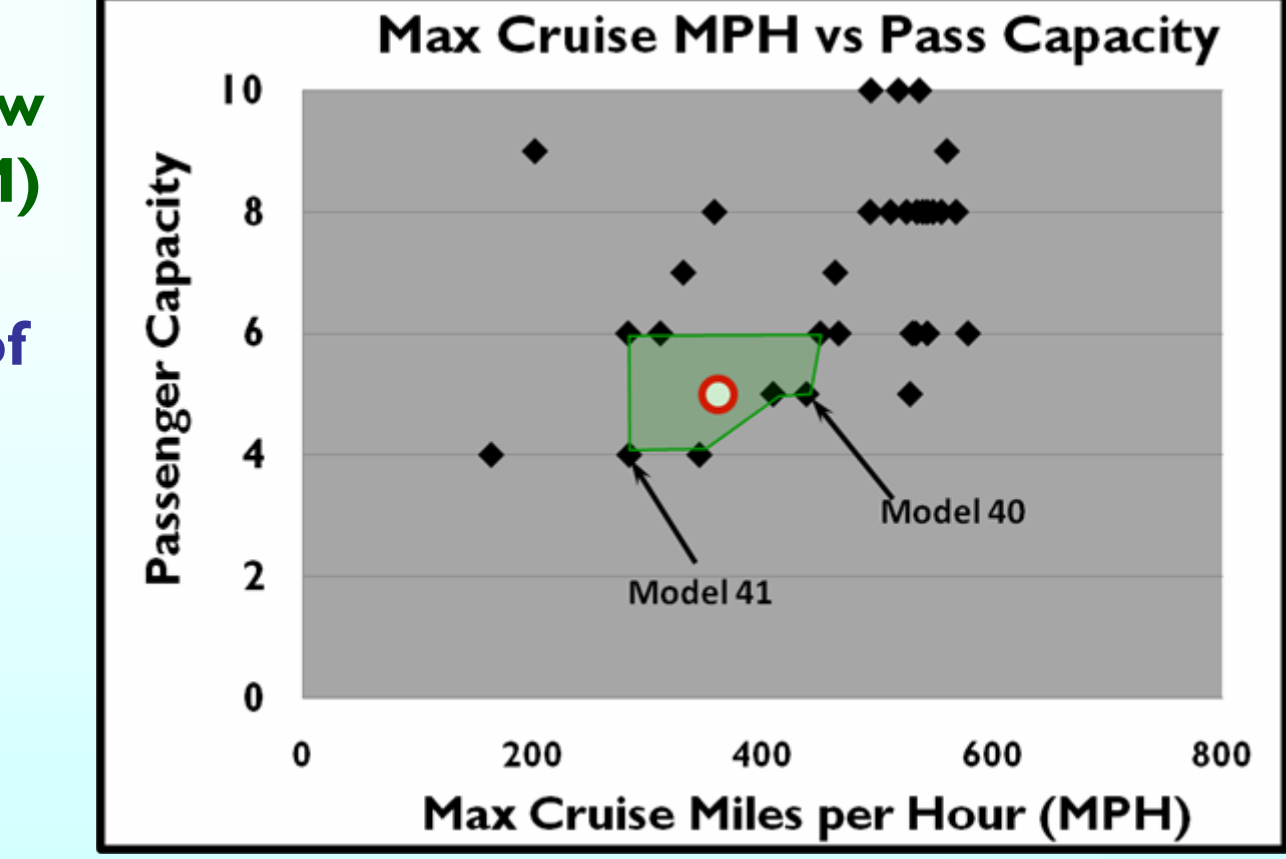

*We can combine this information with value, cost & demand models*

### *How many Combinations?*

**If we fix engines (to 1, 2 or 3, consistent with the database), then**

**The general form:**

**<sup>x</sup>= n!/(r!(n-r)!)**

*Where:***x = combinations<sup>n</sup>= variable pool**

**r = variables combined**

**For this case:<sup>x</sup>= 4!/(2!(4-2)!) = 6**

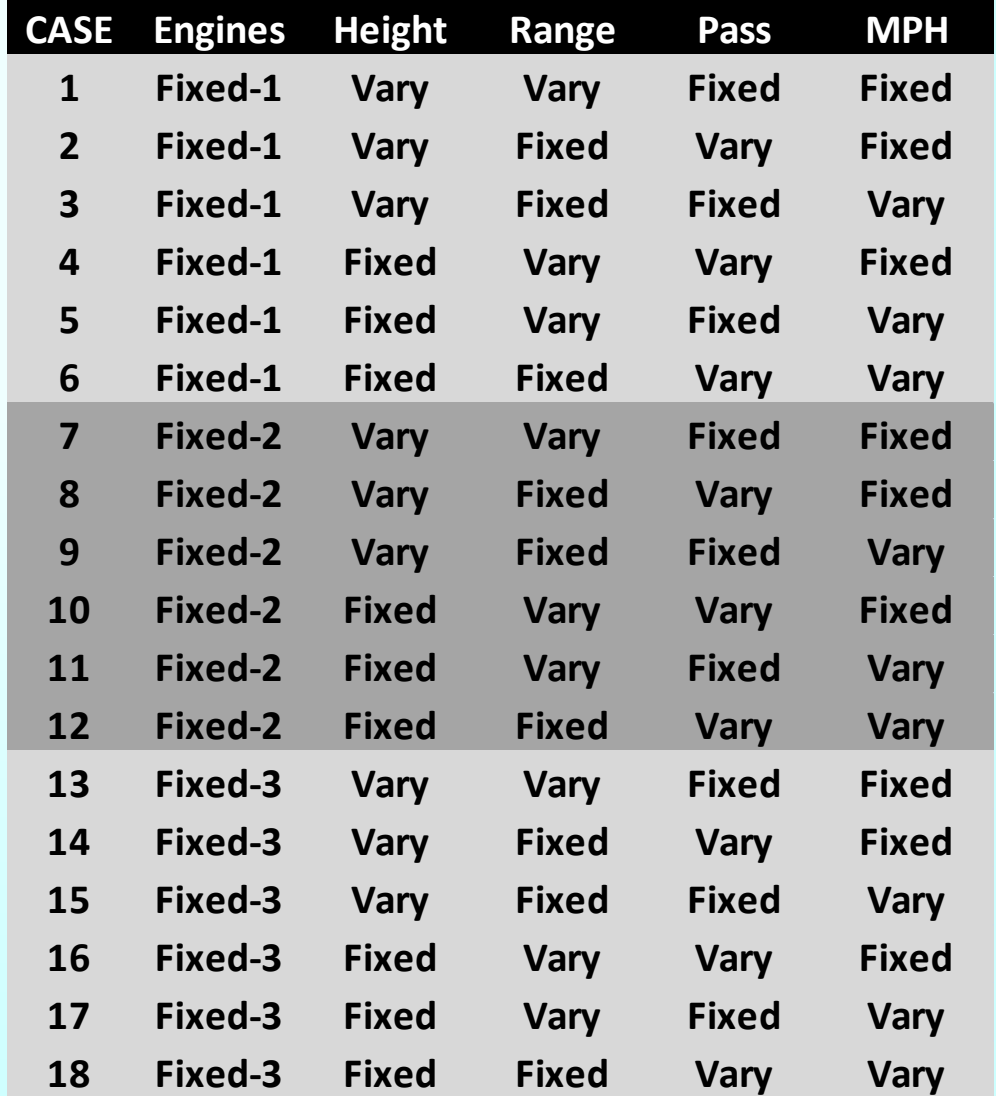

#### *We need to do this for each gap*

### *Value Analysis: Low Gap*

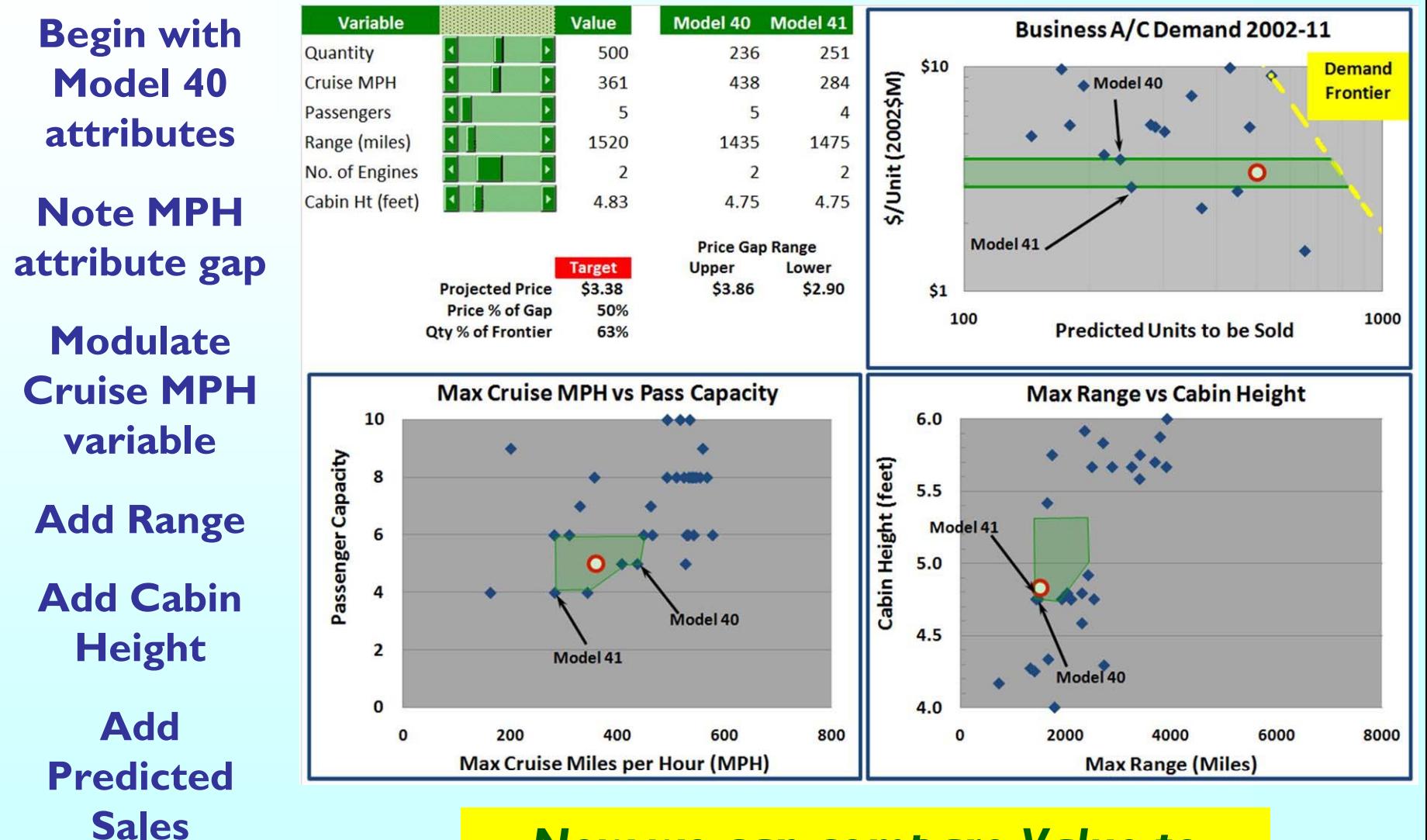

#### *Now we can compare Value to*

#### *Cost*

### *New Low Gap Configuration Value vs. Cost*

*If we let:* **Engines = 2 Range = 1520 miles**

**Cabin Ht = 4.83'**

**This configuration's value offers a small profit compared to the DAPCA IV cost forecast at Unit 500**

> **Other cost predictions**

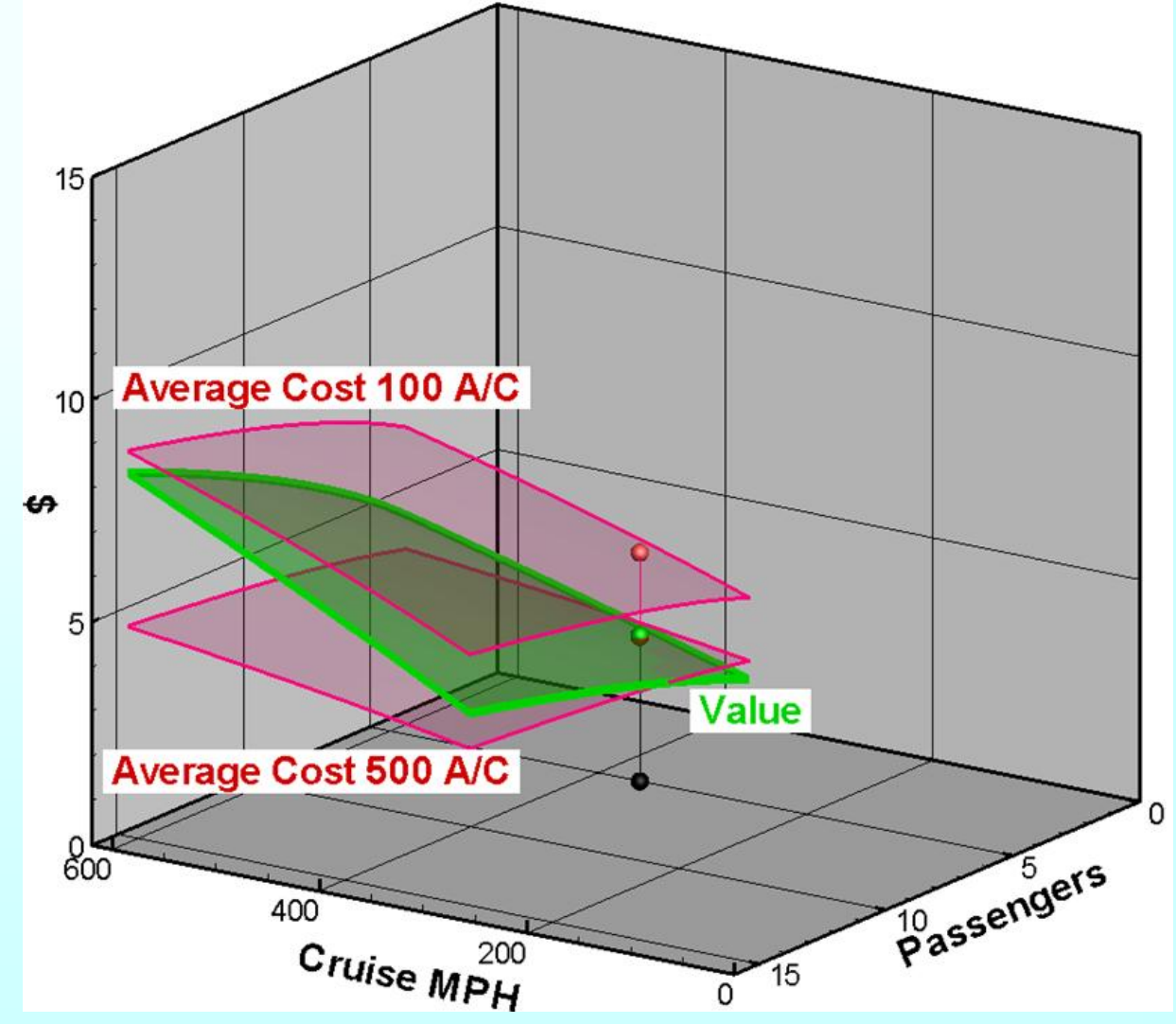

#### **may vary** *We should look at the mid gap now*

### *A Mid Gap Configuration Value vs. Cost*

*If we let:* **Engines = 2 Range = 2521 miles**

**Cabin Ht = 5.67'**

**This configuration predicts a small profit at Unit 100, more at Unit 500**

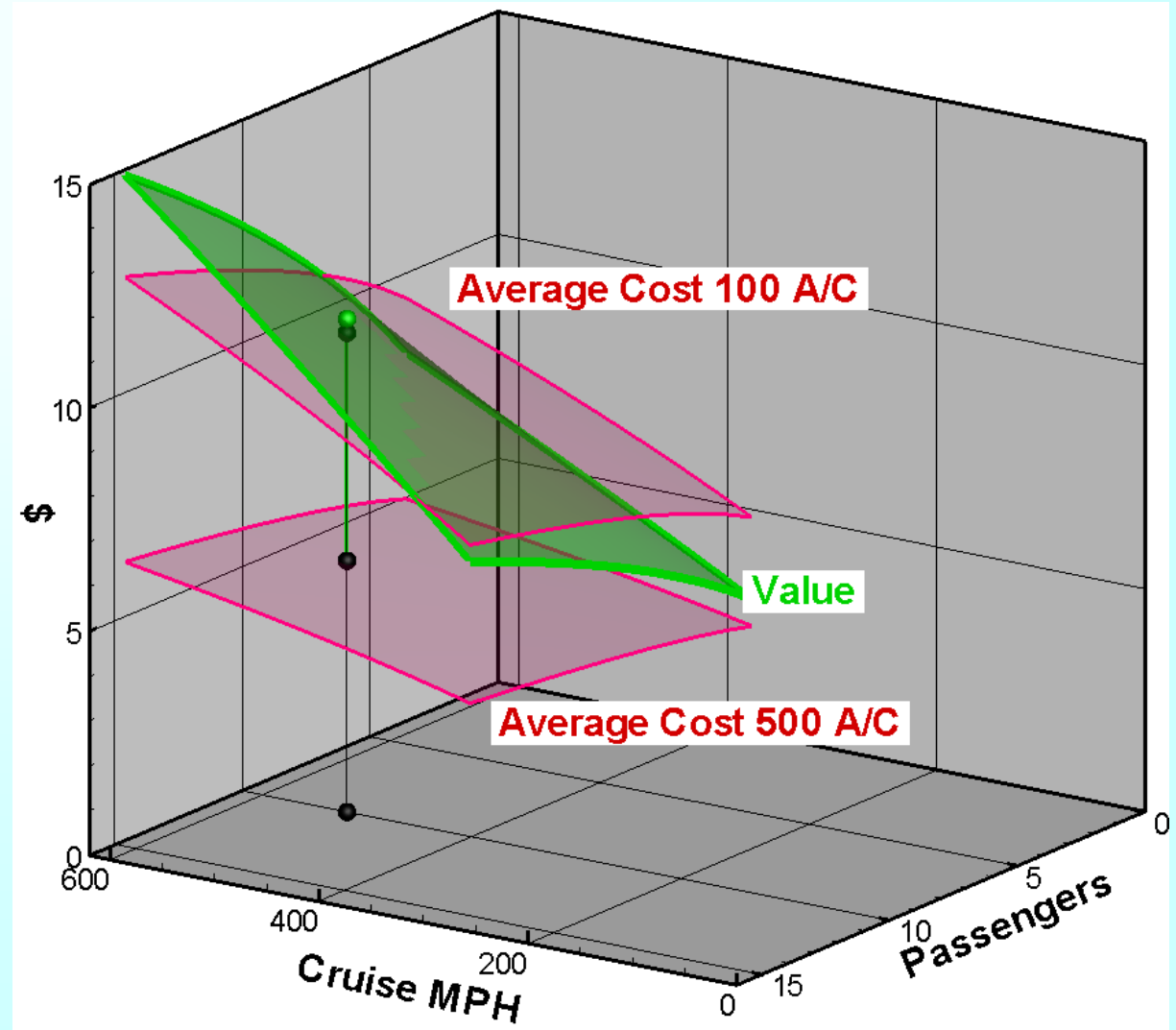

#### *Now we should examine Demand*

### *Mid Gap: Value vs. Cost vs. Demand*

*If we keep the attributes of the previous configuration and assume that we might be able to sell 500 aircraft, then …*

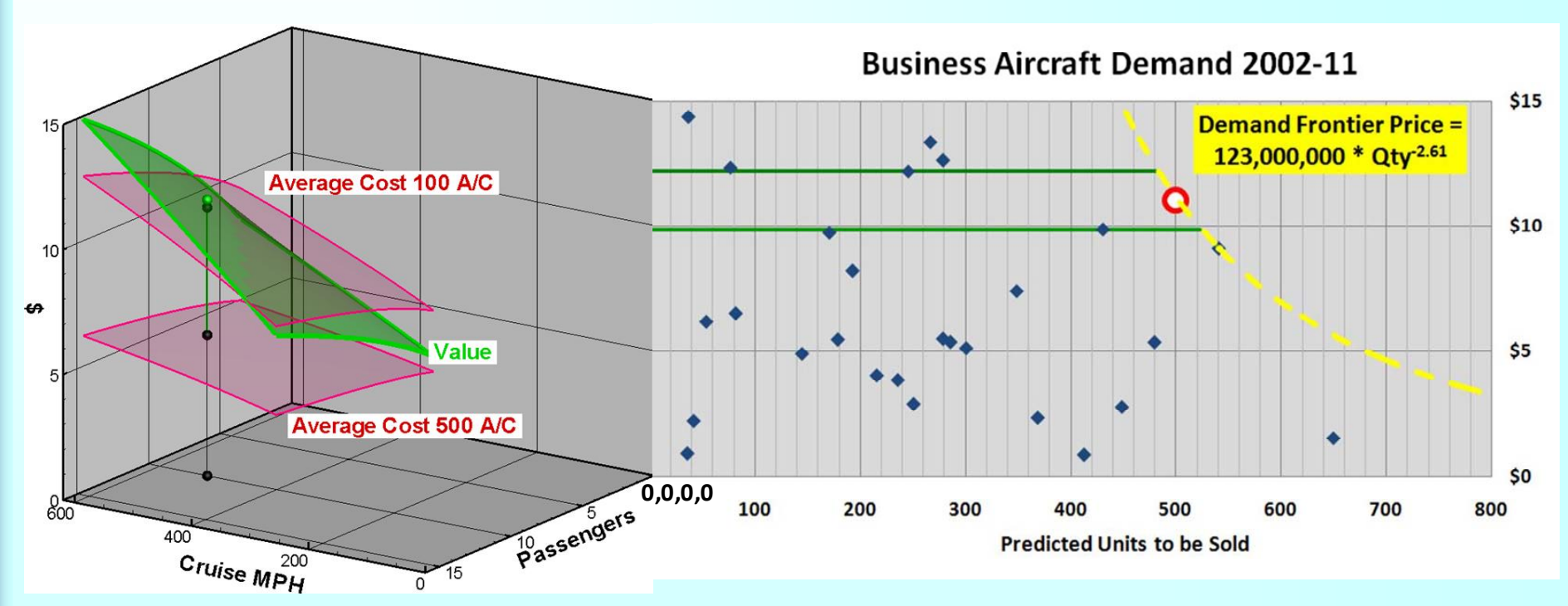

**This is a 4-Dimensional economic system of all positive values (Qty, \$, Passengers, MPH), with an origin of (0,0,0,0)**

#### *Goal of 500 Units pushes the Demand Limit of 501 Units*

# *Summary*

- **Many markets offer new product openings**
- **Open Spaces in these markets can be mapped with respect to**
	- **Price**
	- **Valued Attributes**
- **Many attributes combine for overall value**
- **Programs should never add cost > value**
- **Parametricians should examine all viable combinations – in so doing they can lead their trade studies**

# *References*

1) http://www.google.com/imgres?imgurl=http://www.privatejetcharter.com/images/aircrafts/exterior/boeingbbj-ext.jpg&imgrefurl=http://www.privatejetcharter.com/private-jet/boeingbusiness-jet-bbj-bbj-2.php&usg=\_\_eitRyojlsFvKcQGVfSIqJs2gaqk=&h=330&w=558&sz=26&hl=en&start=0&sig2=jscnEGK6pEJmLeAFvxtYIw&zoom=1&tbnid=tvvvXEyCBN4Q-M:&tbnh=93&tbnw=157&ei=tFONTfT6Jo3QsAPj-pmTCQ&prev=/search%3Fq%3Dboeing%2Bbusiness%2Bjet%2B2%26hl%3Den%26client%3Dfirefoxa%26hs%3DKOK%26sa%3DX%26rls%3Dorg.mozilla:en-

US:official%26biw%3D1920%26bih%3D944%26tbm%3Disch&itbs=1&iact=hc&vpx=101&vpy=519&dur=6306&hovh=173&hovw=292&tx=194&ty=122&oei=tFONTfT6Jo3QsAPjpmTCQ&page=1&ndsp=48&ved=1t:429,r:0,s:0

2) http://www.google.com/imgres?imgurl=http://www.avbuyer.com/images/AircraftImages/27889.1.1.jpg&imgrefurl=http://www.avbuyer.com/aircraft/Results.asp%3FListId%3D%26ManId%3D%2 6ModelId%3D423%26Corp%3Dtrue%26Gen%3D%26NumberPerPage%3D100&usg=\_\_DPy\_slZ9cU0kAZi6beYj6CqXa5A=&h=327&w=576&sz=29&hl=en&start=0&sig2=ssNrzaUb2eiuFsu Ot\_\_HHA&zoom=1&tbnid=2dI5yLC0mfzIUM:&tbnh=93&tbnw=164&ei=wlSNTffCN42CsQPHys3zCA&prev=/images%3Fq%3DSocata%2BTBM%2B700%2Bexecutive%26um%3D1%26hl%3 Den%26client%3Dfirefox-a%26rls%3Dorg.mozilla:en-

US:official%26biw%3D1920%26bih%3D944%26tbm%3Disch&um=1&itbs=1&iact=hc&vpx=271&vpy=242&dur=2412&hovh=169&hovw=298&tx=155&ty=101&oei=wlSNTffCN42CsQPHys3 zCA&page=1&ndsp=60&ved=1t:429,r:11,s:0